## **Учет выполнения заданий для самостоятельной работы по теме № 2**

## **«Матрицы. Действия с матрицами»**

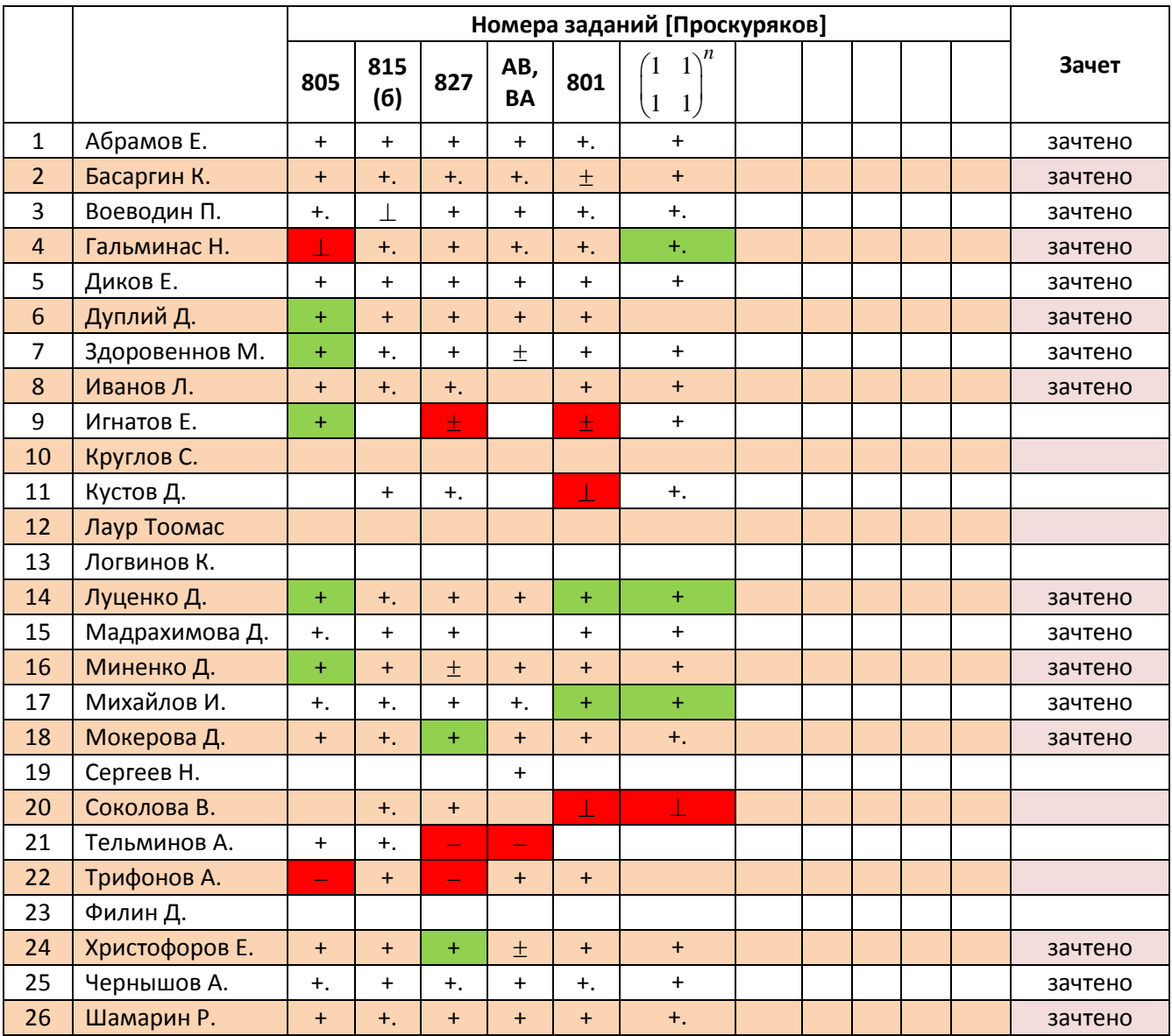

Задание не зачтено (следует исправить)

Задание зачтено (исправлено)